### The book was found

# Unix Reference Guide For Berkeley Bsd 4.3 With User Commands And Bsd 4.2 Commands

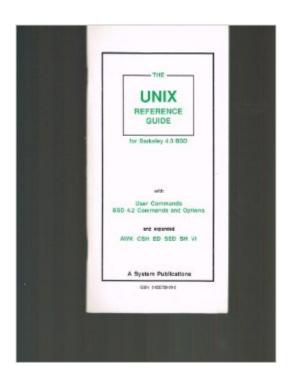

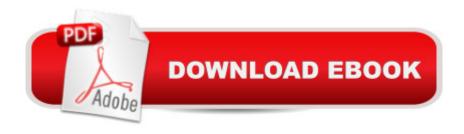

## Synopsis

Great reference guide for review!

#### **Book Information**

Paperback

Publisher: Asp Inc (September 1987)

Language: English

ISBN-10: 0935739092

ISBN-13: 978-0935739091

Shipping Weight: 1.1 pounds

Average Customer Review: Be the first to review this item

Best Sellers Rank: #12,477,565 in Books (See Top 100 in Books) #74 in Books > Computers &

Technology > Operating Systems > BSD #2134 in Books > Computers & Technology >

Operating Systems > Unix #1820807 in Books > Reference

#### Download to continue reading...

Unix Reference Guide for Berkeley Bsd 4.3 With User Commands and Bsd 4.2 Commands BSD UNIX Toolbox: 1000+ Commands for FreeBSD, OpenBSD and NetBSD Unix Commands by Example: A Desktop Reference for Unixware, Solairs and Sco Unixware, Solaris and Sco Unix Appropriate: The Houses Of Joseph Esherick (Environmental Design Archives at the University of California, Berkeley Series) (Environmental Design Archives ... University of California, Berkeley Series Unix Shell Commands Quick Reference (Que Quick Reference Series) Unix System Managers Manual 4.3 Berkeley Unix System V, Release 4: Bsd/Xenix Compatibility Guide The Design and Implementation of the 4.3 BSD UNIX Operating System The Design and Implementation of the 4.3 Bsd Unix Operating System: Answer Book (Addison-Wesley series in computer science) Illustrated Unix System V/Bsd UNIX from Soup to Nuts: A Guide and Reference for UNIX Users and Administrators Windows Debugging Notebook: Essential User Space WinDbg Commands Fire Stick: The 2016 User Guide And Manual - Learn How To Install Android Apps On Your Fire TV Stick! (Streaming Devices, How To Use Fire Stick, Fire TV Stick User Guide) Kindle Fire HD User Manual: The Complete User Guide With Instructions, Tutorial to Unlock The True Potential of Your Device in 30 Minutes (JULY 2016) Echo: The Ultimate User Guide to Master Echo In No Time (Echo 2016, user manual, web services, by Free books, Free Movie, Alexa ... Prime, smart devices, internet) (Volume 4) Unix Desktop Guide to the Korn Shell (Unix Desktop Guides) Conducting the UNIX Job Interview: IT Manager Guide with UNIX Interview Questions (IT Job

Interview series) Unix System V/386 Release 3.2: System Administrator's Guide (AT&T UNIX system V/386 library) Electricity and Magnetism (Berkeley Physics Course, Vol. 2) Buzz: The Life and Art of Busby Berkeley (Screen Classics)

<u>Dmca</u>